# **hack4glarus-2018-winter - Task #6162**

# **Packer plugin for OpenBSD VMM**

11/30/2018 06:46 PM - Philipp Buehler

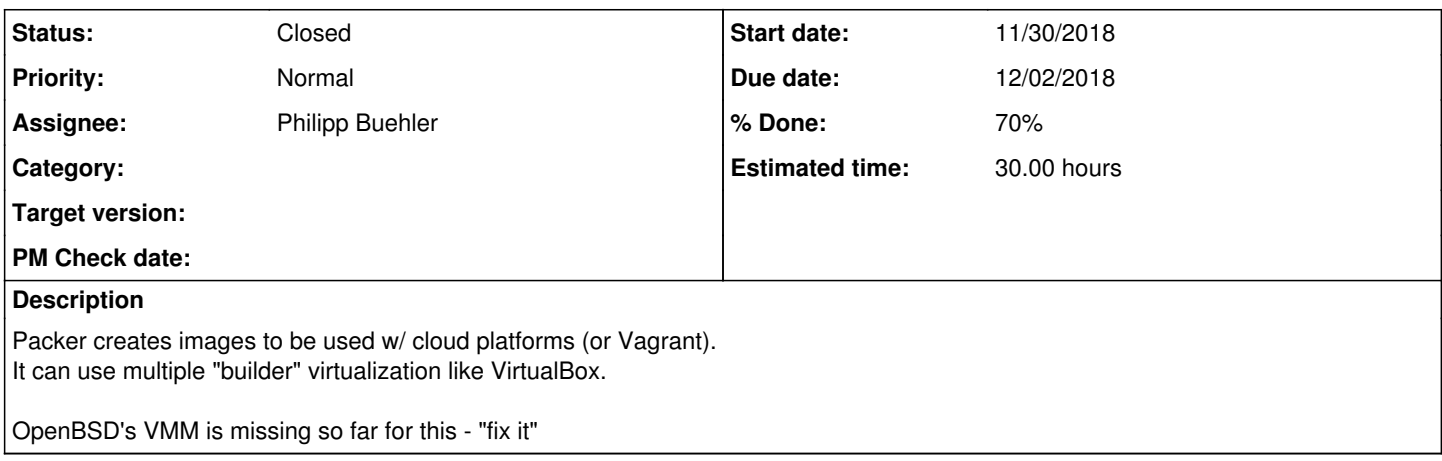

### **History**

## **#1 - 11/30/2018 08:58 PM - Philipp Buehler**

- *Status changed from New to In Progress*
- *% Done changed from 0 to 10*

### **#2 - 11/30/2018 11:53 PM - Philipp Buehler**

*- % Done changed from 10 to 20*

### **#3 - 12/01/2018 01:55 AM - Philipp Buehler**

*- % Done changed from 20 to 30*

## **#4 - 12/01/2018 10:16 AM - Philipp Buehler**

Repo <https://github.com/double-p/packer-builder-openbsd-vmm>

### **#5 - 12/01/2018 11:52 AM - Philipp Buehler**

*- % Done changed from 30 to 40*

47db093..09c3ac5 master -> master (master) \$ packer build examples/openbsd.json packer-obsd64-vmm-amd64 output will be in this color.

Build 'packer-obsd64-vmm-amd64' finished.

==> Builds finished. The artifacts of successful builds are:

## **#6 - 12/01/2018 06:48 PM - Philipp Buehler**

*- % Done changed from 40 to 50*

### **#7 - 12/02/2018 12:12 AM - Philipp Buehler**

*- % Done changed from 50 to 60*

2018/12/02 00:02:12 packer-builder-openbsd-vmm: 2018/12/02 00:02:12 stderr: vmctl: imagefile created [..]

2018/12/02 00:02:12 packer-builder-openbsd-vmm: 2018/12/02 00:02:12 Executing doas: []string{"/usr/sbin/vmctl", "start", "VMnameinput", "-c", "-L", "-i", "1", "-m", "512M", "-b", "/bsd.rd", "-d", "/home/pbuehler/devel/packer-builder-openbsd-vmm/tempbuilds/OpenBSD-VMM-image"} 2018/12/02 00:02:12 packer-builder-openbsd-vmm: 2018/12/02 00:02:12 stdout: Connected to /dev/ttyp2 (speed 115200)

1. vmctl console 3 Connected to /dev/ttyp2 (speed 115200)

(I)nstall, (U)pgrade, (A)utoinstall or (S)hell?

==== Coming closer. Thanks Claudio!

## **#8 - 12/02/2018 12:40 PM - Philipp Buehler**

*- % Done changed from 60 to 70*

tail tempbuilds/VMnameinput.log Welcome to the OpenBSD/amd64 6.2 installation program. (I)nstall, (U)pgrade, (A)utoinstall or (S)hell? S

HELLO HACK4GLARUS dhclient vio0

> 1. HELLO HACK4GLARUS dhclient vio0 vio0: DHCPDISCOVER - interval 1 vio0: BOOTREPLY from 100.64.11.2 (fe:e1:bb:d1:2b:e1) vio0: bound to 100.64.11.3 -- renewal in 8000 seconds

## **#9 - 12/27/2018 11:23 PM - Nico Schottelius**

*- Status changed from In Progress to Closed*